# The ctanbib package

Michal Hoftich [michal.h21@gmail.com](mailto:michal.h21@gmail.com)

2023-10-25, version 0.2d

#### **1 Introduction**

This package provides script named ctanbib which can be used for retrieving of the bibliographic information for packages hosted on CTAN.

It looks up the Catalogue entry for each PKGNAME on CTAN (at <https://ctan.org/xml/2.0/pkg/PKGNAME>), and convert relevant information to a BibTeX entry.

By default, the url field in the output entry is the package's home field value if that is specified in the Catalogue entry; if it isn't, [https:](https://ctan.org/pkg/PKGNAME is used) [//ctan.org/pkg/PKGNAMEisused](https://ctan.org/pkg/PKGNAME is used).

#### **2 Usage**

It can be used in the following way:

```
ctanbib [options] \langlepackagename1\rangle ... \langlepackagenameX\rangle > filename.bib
```
The curl utility needs to be installed on the user's system in order to support the package info download.

#### **3 Available options**

**-c,--ctan** always use CTAN /pkg/ url instead of the package homepage

**-C,--ctanpath** use the package's CTAN path as url (e.g.: /support/ctanbib)

**-e,--entrypoint** explicitly set the BibT<sub>EX</sub> entry type.

**-h,--help** print the help message.

**-p,--pkgname** wrap the package name in a \ctanbibpkgname command.

**-v,--version** print the version info.

### **4 Examples**

ctanbib latex

This invocation will print data in the Bib(La)TFX format to the standard output:

```
@manual{latex,
  title = {The latex package},
  subtitle = {A TeX macro package that defines LaTeX},
  author = {{The LaTeX Team} and Lamport, Leslie},
  url = {http://www.latex-project.org/},
  urldate = {2021-06-26},date = \{\},
  version = {2021-06-01},
}
```

```
The --ctan option:
```

```
ctanbib -c latex
```
This produces a bib record that uses the CTAN package entry for the URL, instead of the original package URL.

```
@manual{latex,
  title = {The latex package},
  ...
  url = {https://ctan.org/pkg/latex},
  ...
}
```
The --ctanpath option:

ctanbib -C biblatex

This produces a bib record that uses the CTAN package tree location for the URL.

```
@manual{biblatex,
  ...
  url = {/macros/latex/contrib/biblatex},
  ...
}
```
The --entrytype option:

ctanbib -e ctan latex

It selects different entry type for the record:

```
@ctan{latex,
  ...
}
The --pkgname option:
```

```
ctanbib -p latex
```
Puts the package name into the \ctanbibpkgname command, which can be redefined by user to produce a special formatting of the name:

```
@preamble{ "\providecommand\ctanbibpkgname[1]{\textsl{#1}}" }
@manual{latex,
  title = {The \ctanbibpkgname{latex} package},
  ...
}
```
## **5 License**

Permission is granted to copy, distribute and/or modify this software under the terms of the LAT<sub>EX</sub> Project Public License, version 1.3.

# **6 Acknowledgements**

This package was created thanks to TeX.sx user Daniel<sup>[1](#page-2-0)</sup>. Lukas C. Bossert had useful comments which led to update of the original script and it's eventual release on CTAN. Herbert Voss added the -- CTAN option. Karl Berry and Boris Veytsman suggested addition of the --pkgname option and leaving package names uncapitalized.

<span id="page-2-0"></span><sup>1</sup> <https://tex.stackexchange.com/users/3751/daniel>

# **7 Changelog**

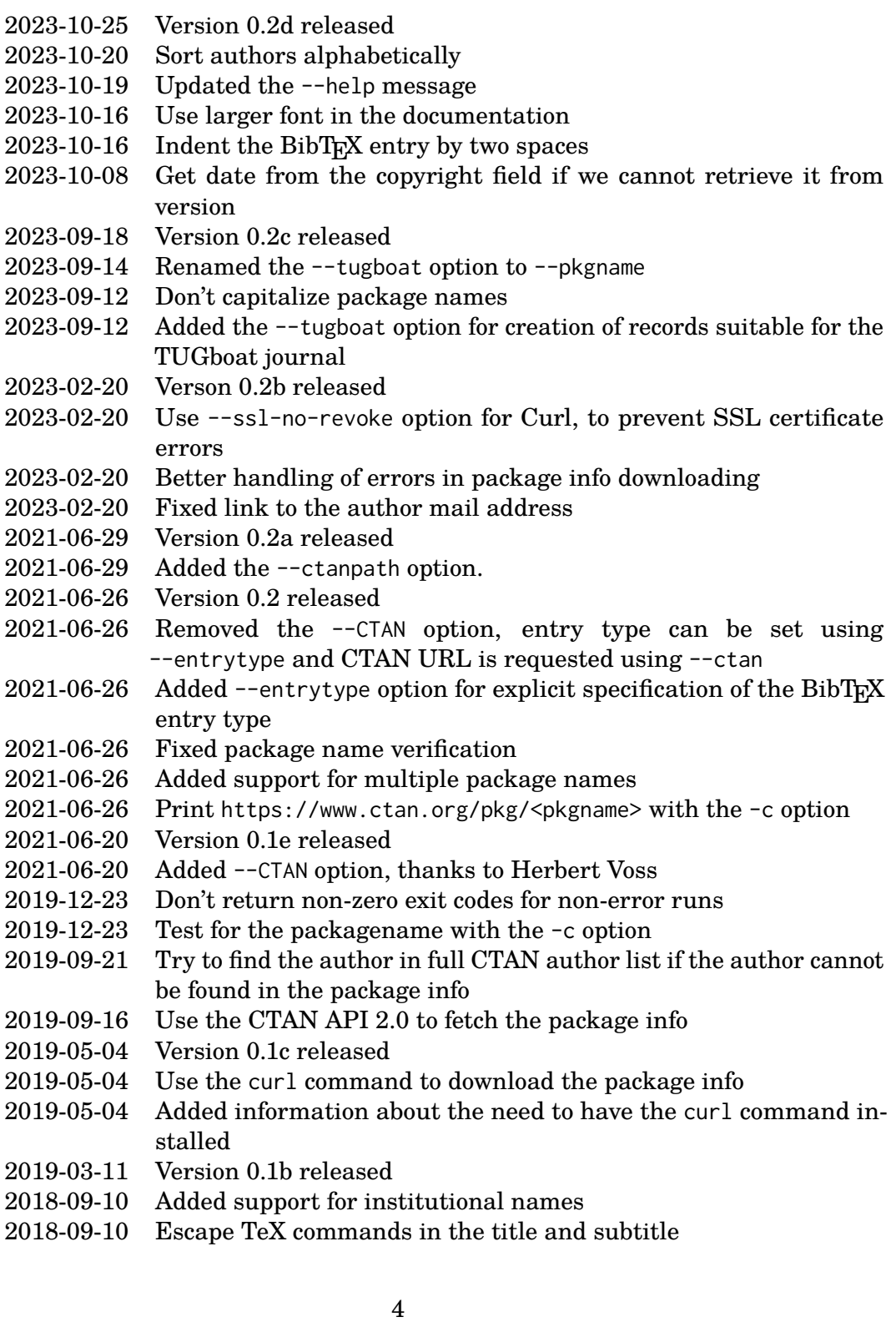

- 2018-08-29 Added man page
- 2018-08-27 Added –ctan option
- 2018-08-23 Version 0.1 released.
- 2018-08-23 Created documentation.
- 2018-08-21 Rewrote the script to use the DOM api provided by LuaXML. This provides greater flexibility in the XML processing.
- 2018-08-20 Fixed the script for the current XML format provided by CTAN.
- 2014-09-12 Initial version of the script have been released in answer on  ${\rm TeX}.{\rm sx}^2.$  ${\rm TeX}.{\rm sx}^2.$  ${\rm TeX}.{\rm sx}^2.$

<span id="page-4-0"></span><sup>2</sup> <https://tex.stackexchange.com/a/200856/2891>